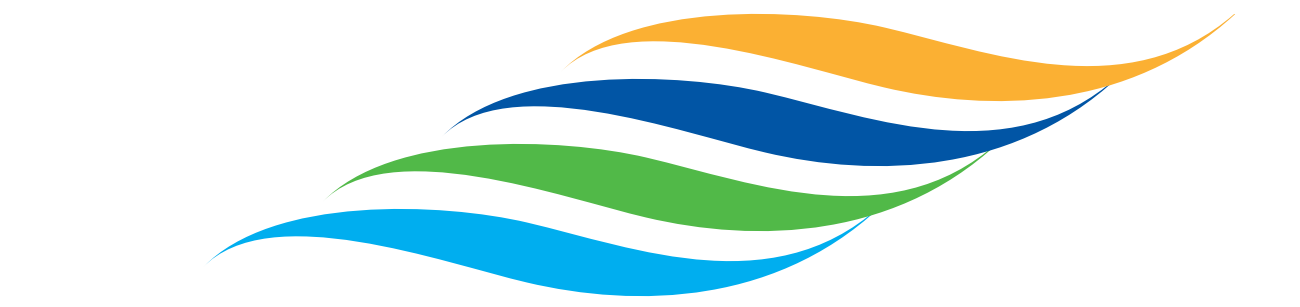

# TÜRKİYE GIDA VE İÇECEK SANAYİİ<br>DERNEKLERİ FEDERASYONU

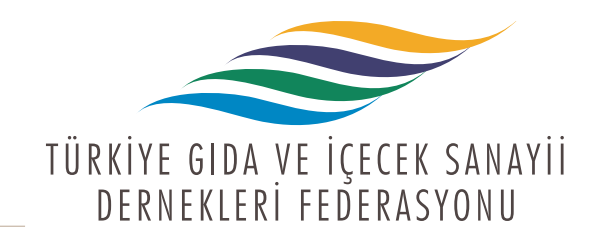

#### misyonumuz & rolümüz

#### **ff Türk Gıda ve İçecek Sanayini** ulusal ve uluslararası düzeyde temsil ederek; sektörün gelişimine katkı sağlamak.  $\P\P$

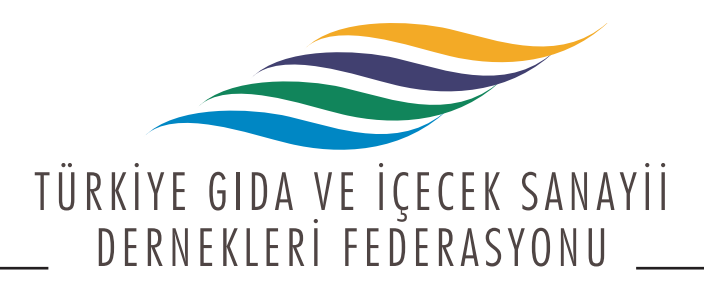

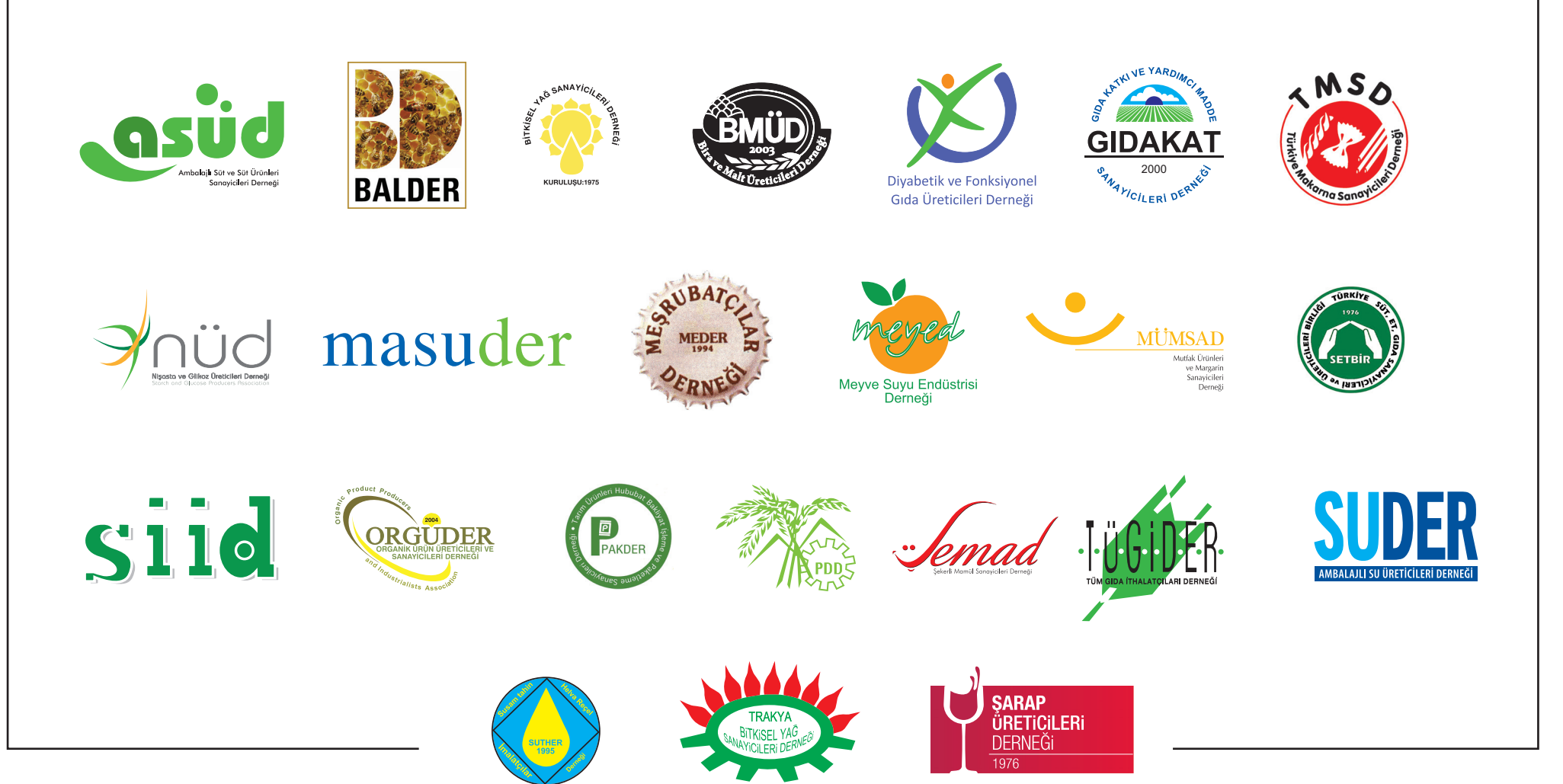

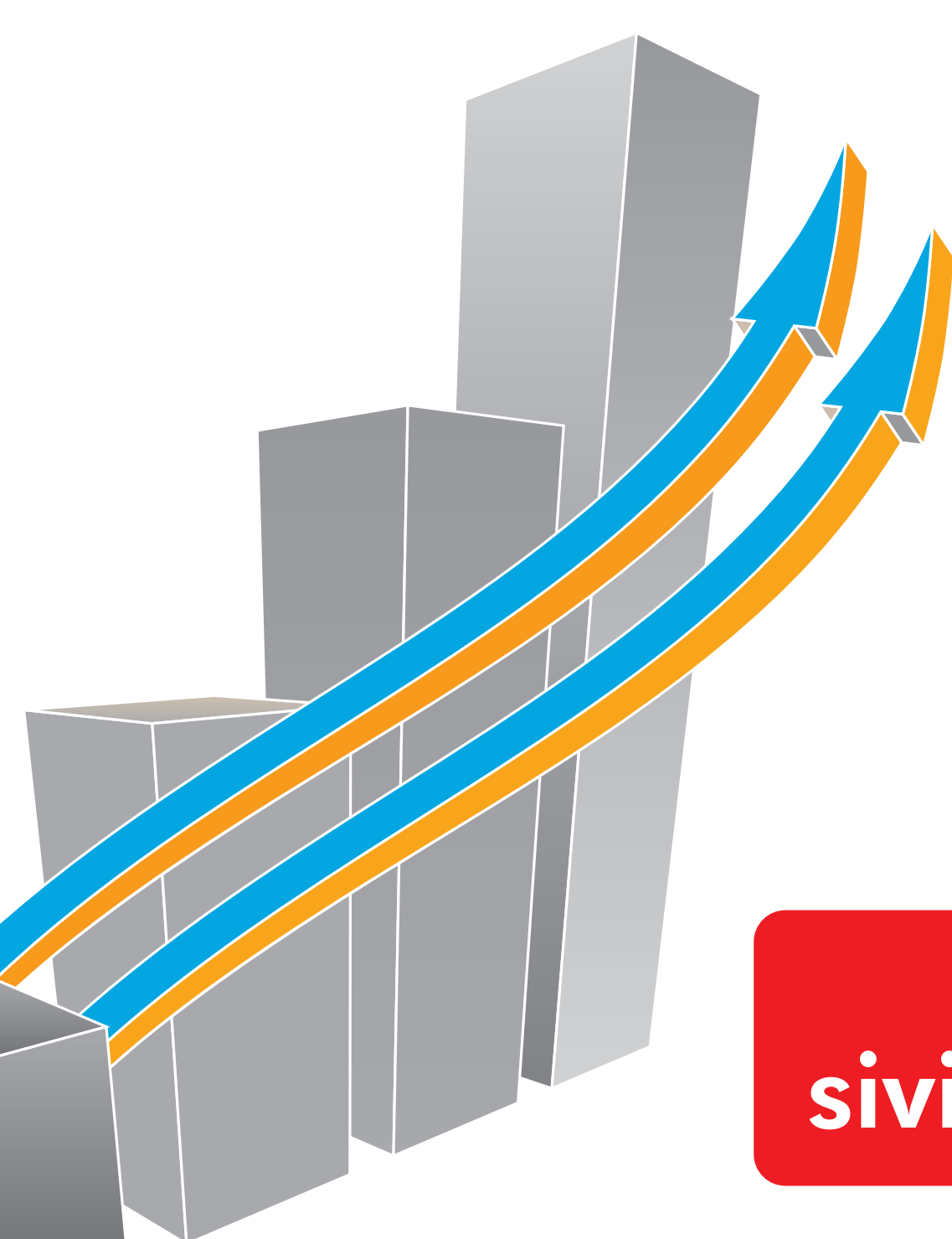

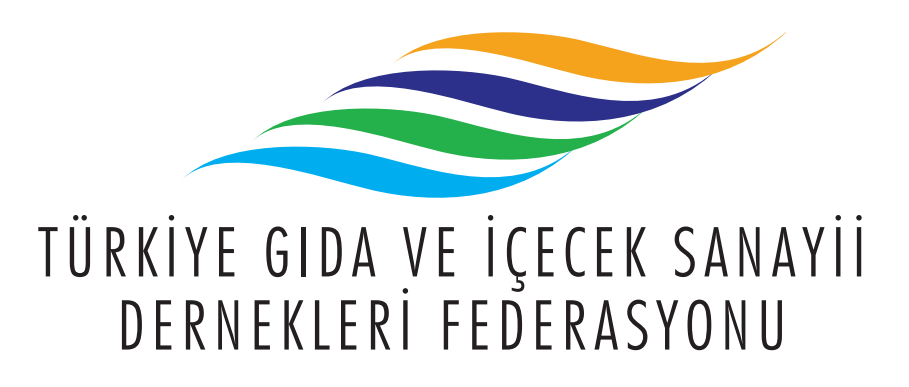

23 alt sektör derneği 2000 üye işletme

#### sektörün en büyük sivil toplum kuruluşu

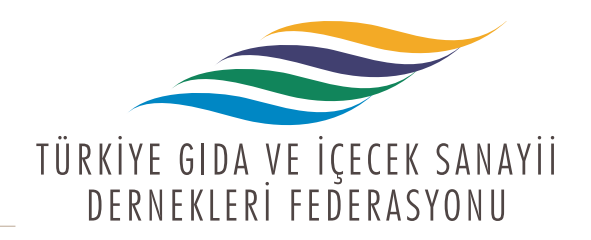

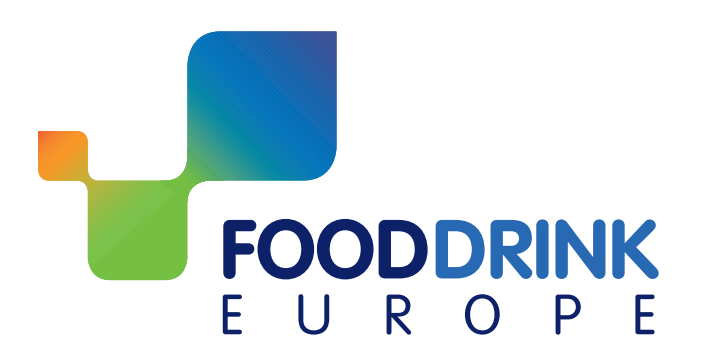

TGDF 2006 yılından bu yana Avrupa Birliği Gıda ve İçecek Konfederasyonu üyesidir.

FoodDrinkEurope Gida ve Içecek Endüstrisi'nin uluslararası arenadaki en büyük ve en etkili organizasyonudur.

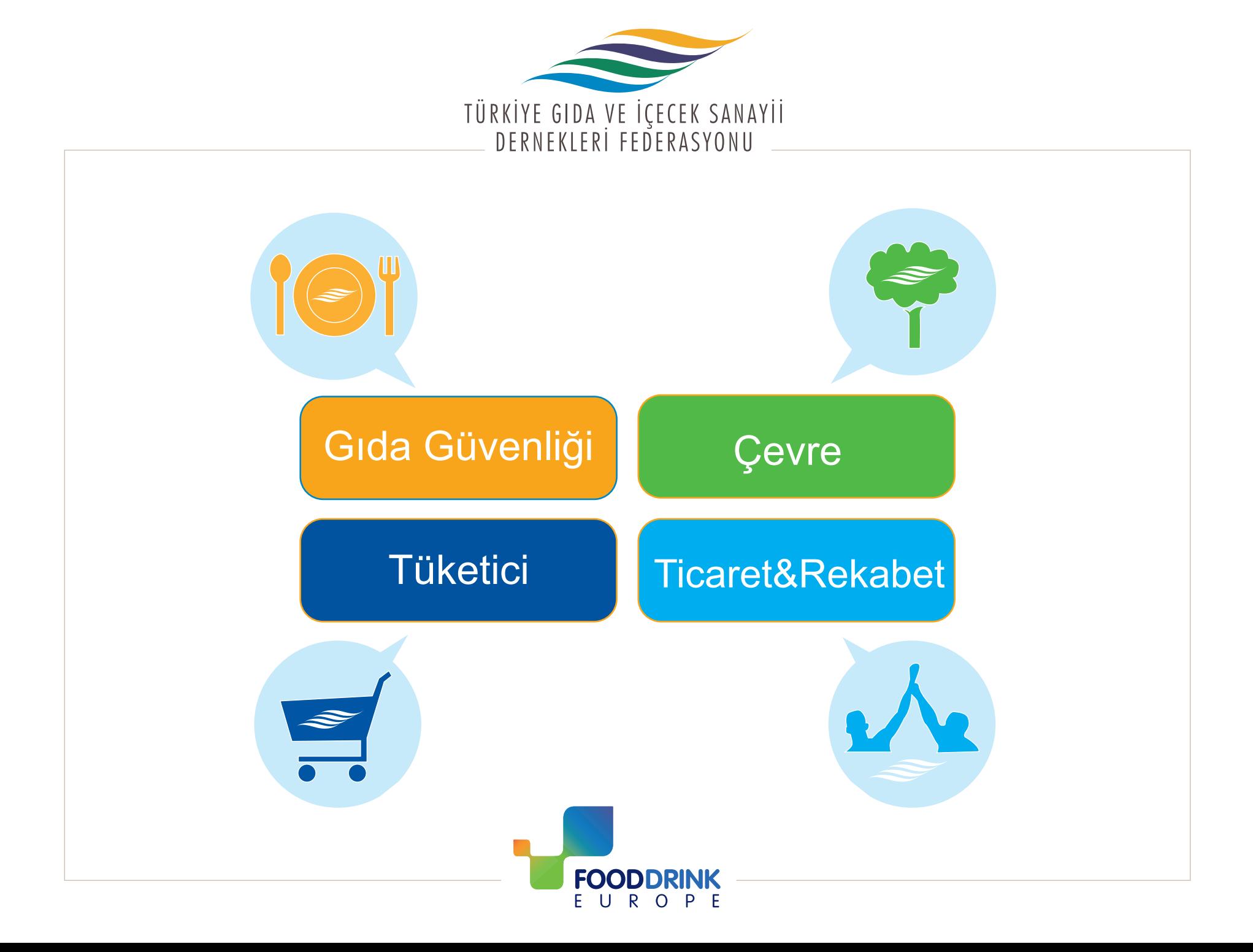

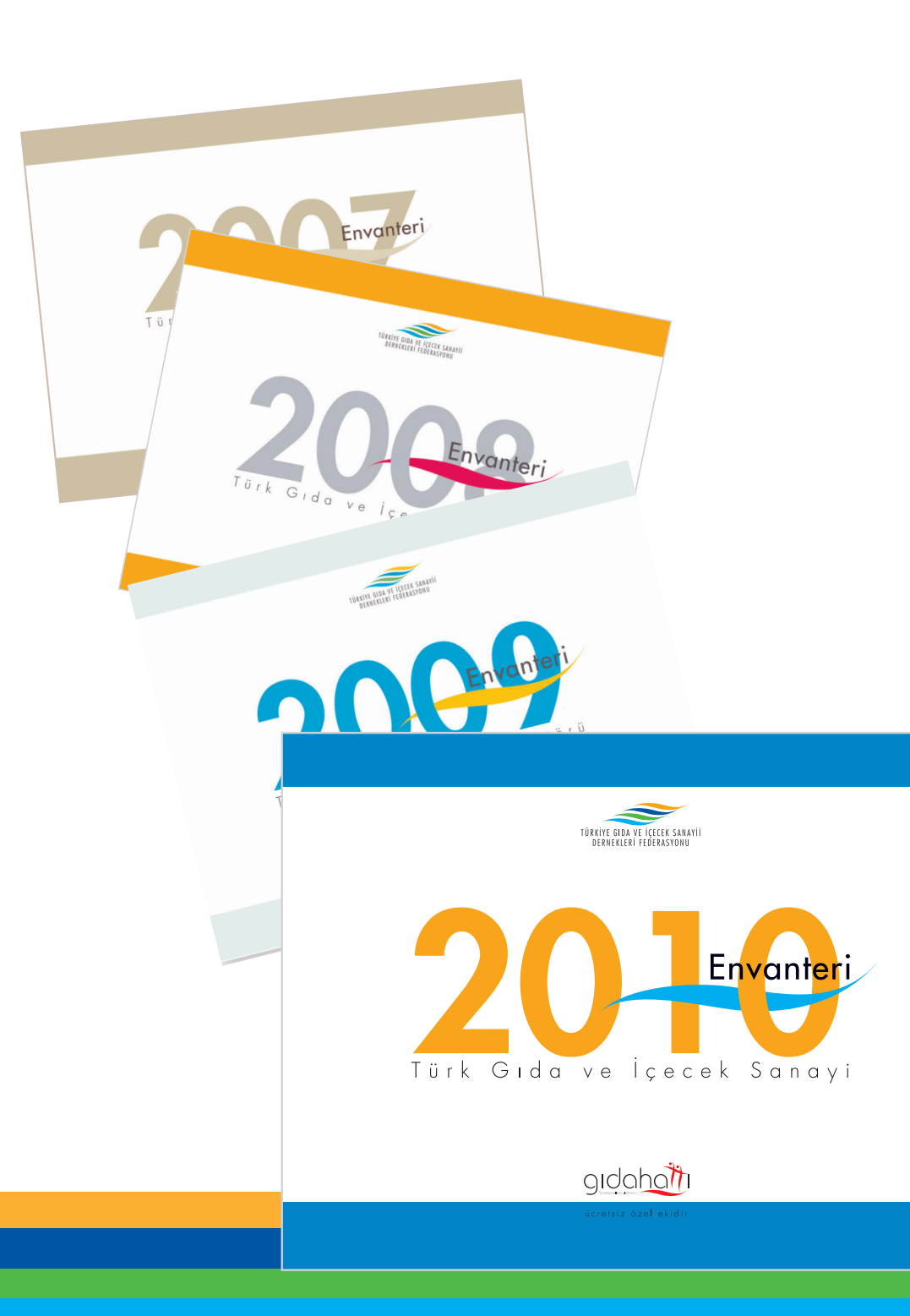

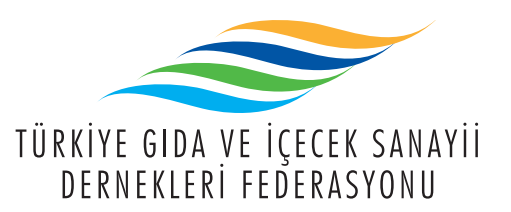

Son 5 yıldır sektörün envanterini yayınlıyoruz

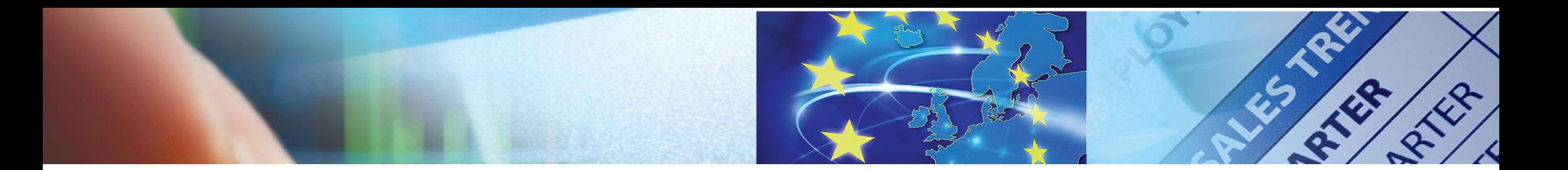

![](_page_7_Picture_1.jpeg)

![](_page_7_Picture_2.jpeg)

#### Gıda ve İçecek Sanayi - AB ve Türkiye Perspektifi

![](_page_7_Picture_4.jpeg)

![](_page_8_Picture_0.jpeg)

![](_page_8_Picture_1.jpeg)

AB-27 Sıda ve İçecek Sanayinde Önemli Göstergeler

# Faaliyet gösteren işletme sayısı 310.000

![](_page_9_Picture_0.jpeg)

![](_page_9_Picture_1.jpeg)

**★ AB-27 ★ Gıda ve İçecek Sanayinde Önemli Göstergeler** 

## **Calisan sayısı**

# 4,2 milyon kişi

![](_page_10_Picture_0.jpeg)

![](_page_10_Picture_1.jpeg)

★ AB-27 ★ Gıda ve İçecek Sanayinde Önemli Göstergeler

ihracat\_ 53,7 milyar avro

![](_page_10_Figure_4.jpeg)

**Dis Ticaret Fazlası** 

+ 3 milyar avro

![](_page_11_Picture_0.jpeg)

![](_page_11_Picture_1.jpeg)

![](_page_11_Figure_2.jpeg)

AB-27'de Gıda sektörünün tüm imalat sanayi içerisinde ortalama payı

# % 12,9

![](_page_12_Picture_0.jpeg)

![](_page_12_Picture_1.jpeg)

**NAFTA: 3.835** Rusya: 780 EFTA: 5,264 ASFAN: 9,493 Balkanlar 849 Andean Group: 1,826 Akdeniz ülkeleri: 1672 Mercosur: 11,452 ACP: 4.890

ACP: Afrika, Karayip ve Pasifik ülkeleri Andean Group: Bolivya, Kolombiya, Ekyator, Peru ye Venezuela ASEAN: Güneydoğu Asya ülkeleri EFTA: Avrupa Serbest Ticaret Alanı Mercosur: Brezilya, Arjantin, Uruguay ve Paraguay NAFTA: Kanada, ABD, Meksika Source: Eurostat, Comext

## Türkiye;

1,601 milyon avro ile sıralamada Brezilya, Arjantin, Çin, ABD, İsviçre, Endonezya ve Tayland'dan sonra

· sırada yer almaktadır.

![](_page_13_Picture_0.jpeg)

![](_page_14_Picture_0.jpeg)

![](_page_14_Picture_1.jpeg)

![](_page_14_Picture_3.jpeg)

Kaynak: Türkiye İstatistik Kurumu

Sektörde 34.781 adet isletme faaliyet gösteriyor.

Işletmelerin 34.315'i Gıda Sanayi'nde,

466'sı ise İçecek Sanayi'nde faaliyet göstermektedir.

![](_page_15_Picture_0.jpeg)

![](_page_15_Picture_1.jpeg)

![](_page_15_Picture_3.jpeg)

Kaynak: Türkiye İstatistik Kurumu

TUİK Yıllık Sanayi İstatistikleri 2008 sonuçlarına göre; Gida ve İçecek Sanayi'nde 2008 yılında 2007 yılına göre %5,4'lük istihdam artışı olmuştur.

2008 yılında istihdam edilen kişi sayısı yaklaşık olarak 329 bindir.

Çalışanların 317.713'ü Gıda Sanayi'nde, 10.940's ise İçecek Sanayi'nde istihdam edilmektedir.

![](_page_16_Picture_0.jpeg)

![](_page_16_Picture_1.jpeg)

![](_page_16_Figure_3.jpeg)

2010 TÜİK verisi

![](_page_17_Picture_0.jpeg)

TÜRKİYE GIDA VE İÇECEK SANAYİİ<br>DERNEKLERİ FEDERASYONU

# AB ile rekabet edebilen

Sektorüz

Tarım Sanayi Entegrasyonu Gıda Zinciri Yaşam Döngüsü'nün ve Sürdürülebilir Gıda Güvenliği'nin en temel argümanıdır.

![](_page_19_Figure_0.jpeg)

### gıda zincirinin yaşam döngüsü

![](_page_19_Picture_2.jpeg)

![](_page_19_Picture_3.jpeg)

![](_page_19_Picture_4.jpeg)

![](_page_19_Picture_5.jpeg)

![](_page_19_Picture_6.jpeg)

![](_page_20_Picture_0.jpeg)

#### Ambalaj **GIDA GÜVENLİĞİ'nin** ayrılmaz parçasıdır.

![](_page_21_Figure_0.jpeg)

![](_page_22_Picture_0.jpeg)

![](_page_23_Picture_0.jpeg)

# Risk İletişimi

![](_page_24_Picture_0.jpeg)

#### Hedefimiz bütüncül ve bilimsel iletişim...

![](_page_25_Picture_0.jpeg)

![](_page_25_Picture_1.jpeg)

#### <u>Bu amaçla</u> Tüm otoriteleri kesintisiz takip ediyoruz

![](_page_25_Picture_3.jpeg)

![](_page_25_Picture_4.jpeg)

![](_page_26_Picture_0.jpeg)

#### **Temel Sorun Bilimsel temeli olmayan** yaklaşımların medya üzerinden yarattığı dezenformasyon

![](_page_26_Picture_2.jpeg)

![](_page_27_Picture_0.jpeg)

#### Çoğu zaman riskin algılanılışı, riskin gerçek boyutları ile son derece uyumsuz.

![](_page_27_Picture_2.jpeg)

![](_page_28_Picture_0.jpeg)

### Risk iletişimi yaklaşımı Sadelik ve şeffaflık **Bilimsel dayanak** Paydaş iş birliği

![](_page_29_Picture_0.jpeg)

#### Cabamız Hızlı, açık, bilimsel veriye dayalı bir iletişim ağı oluşturmak

![](_page_29_Picture_2.jpeg)

![](_page_30_Picture_0.jpeg)

![](_page_30_Figure_1.jpeg)

Tüm paydaşlarımızla kesintisiz iletişim halindeyiz

![](_page_31_Picture_0.jpeg)

![](_page_31_Picture_1.jpeg)

## hedefimiz nitelikli bilgi paylaşımı

![](_page_31_Picture_3.jpeg)

![](_page_32_Figure_0.jpeg)

![](_page_33_Picture_0.jpeg)

#### Ortak sorunumuz; Bağımsız gıda güvenliği otoritesi

![](_page_34_Picture_0.jpeg)

# TÜRKİYE GIDA VE İÇECEK SANAYİİ<br>DERNEKLERİ FEDERASYONU

## **Teşekkürler**